## SUPPRIMER votre page **FACEBOOK**

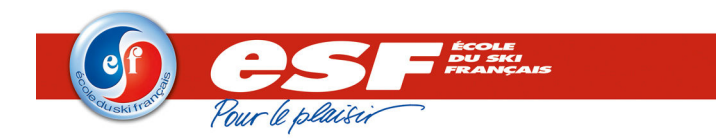

## SUPPRESSION DE LA PAGE

## Attention !

La suppression d'une page facebook est irréversible. Vous perdrez tous les fans acquis, et les diverses informations présentes sur votre page.

- Pour supprimer une page ESF, il faut que vous soyez administrateur de la page.
- Connectez-vous sur la page que vous souhaitez supprimer. Ici, par exemple sur la page des Aillons.
- Cliquez sur « modifier la page ».

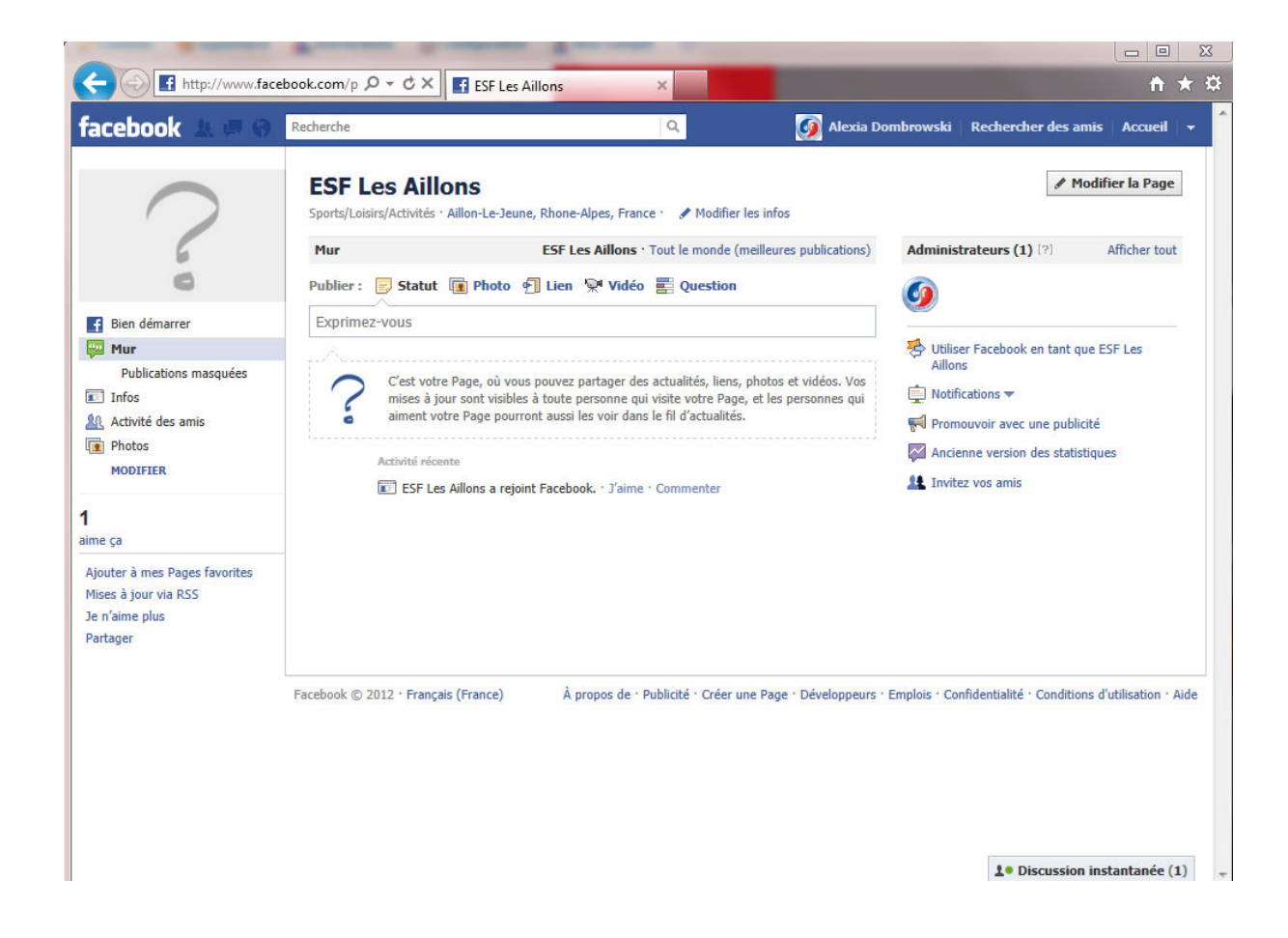

- Dans le menu « gérer les permissions », allez au bas de la page puis cliquez sur le lien supprimer page

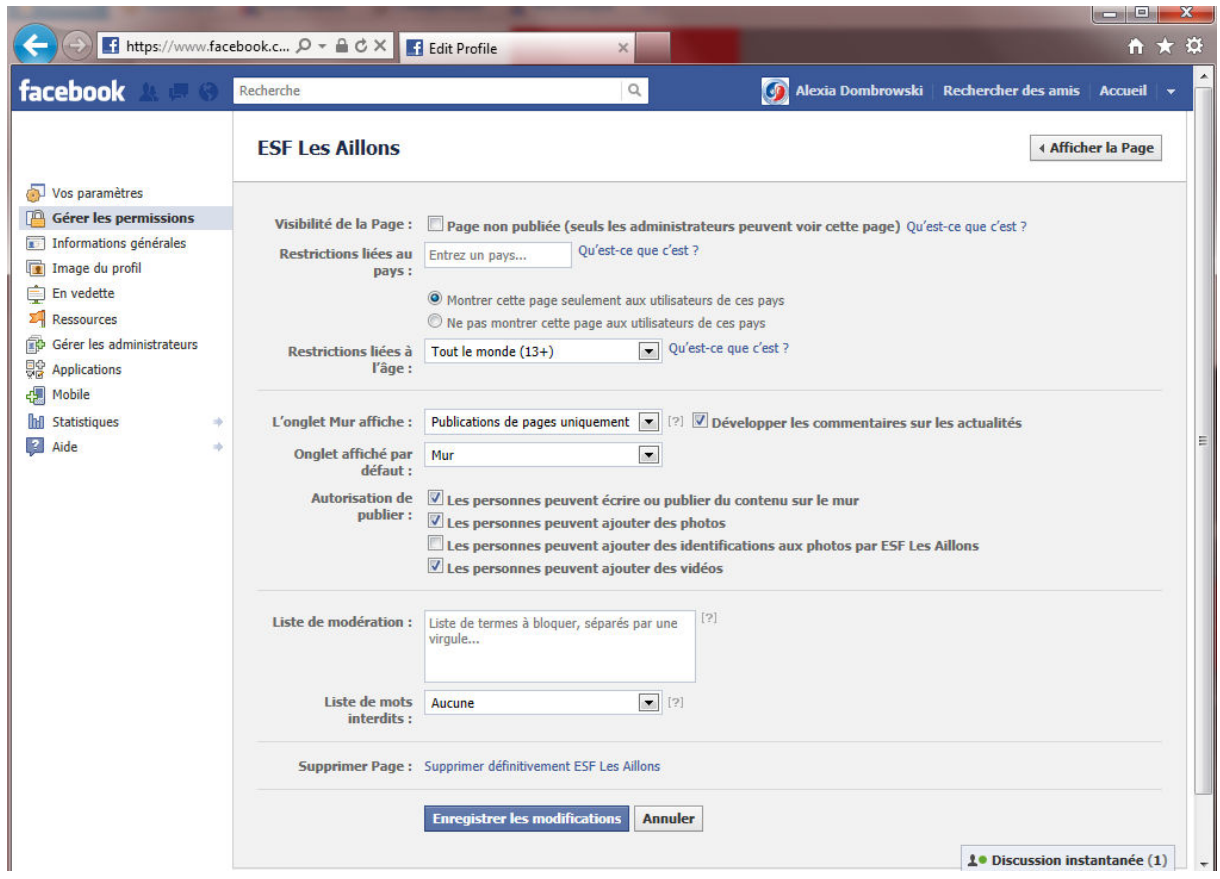

- Vous aurez un message d'alerte vous indiquant que cette action est définitive.